## **WINDEV Prise en main de Windev Référence : IDEWDVBASE**

Afcon **Formations informatiques** 

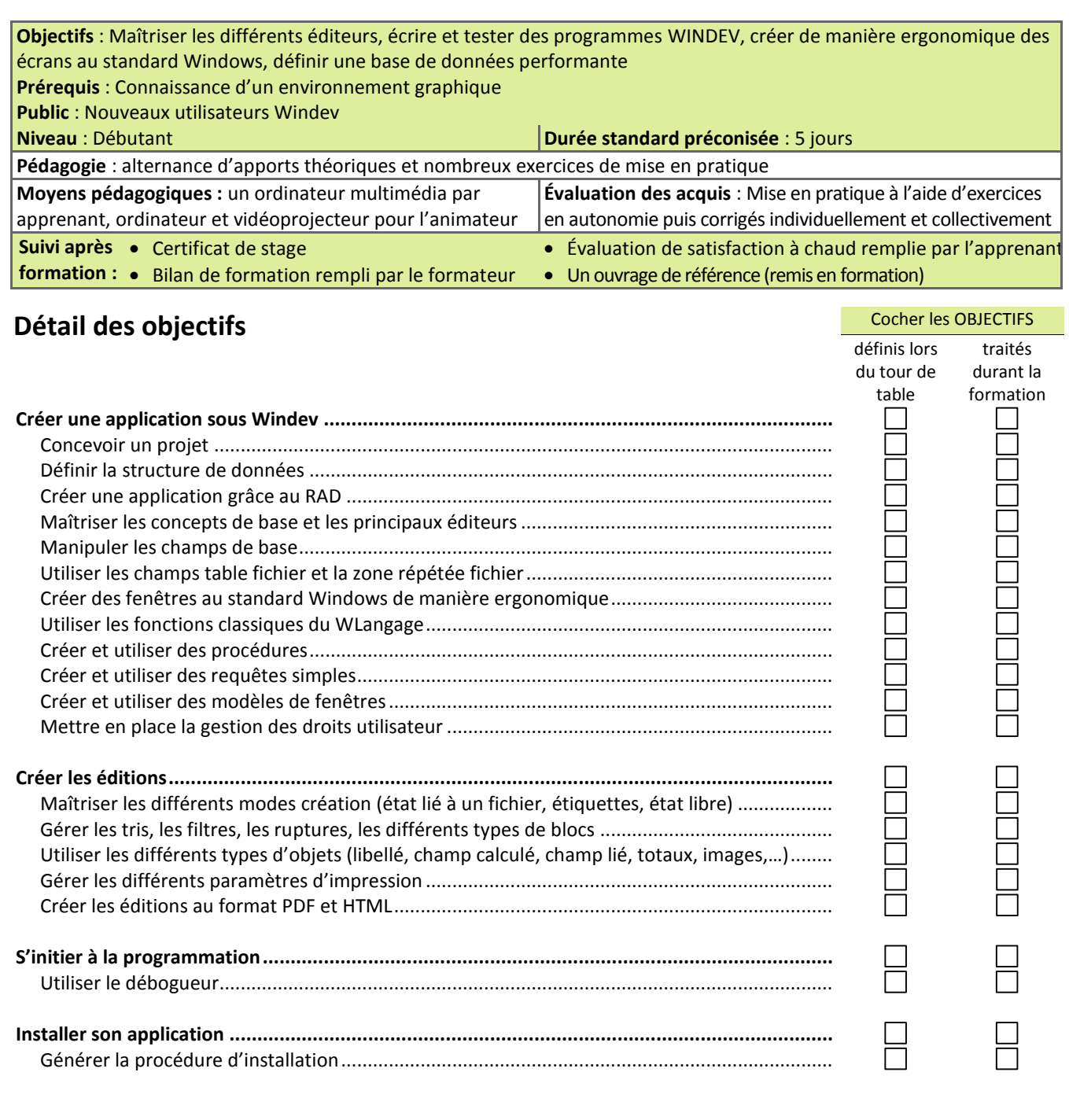

Compléments : ............................................................................................................................................................................. ...................................................................................................................................................................................................... ......................................................................................................................................................................................................

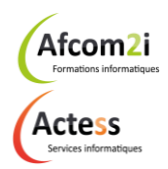

**AGENCE CHAMBERY** 87, Avenue de Chambéry 73230 SAINT-ALBAN-LEYSSE

[www.groupe-si2a.com](http://www.groupe-si2a.com/)

*Siège Social* **AGENCE ANNECY** 21, Route de Nanfray 74960 CRAN-GEVRIER *Standard :* 04 50 69 24 77

**AGENCE GRENOBLE** 43, Chemin du Vieux-Chêne 38240 MEYLAN

[commercial@groupe-si2a.com](mailto:commercial@groupe-si2a.com)

Groupe  $\overline{\mathsf{S}}$ i2A